**RESERVED THE STATE OF STATE OF STATE THAT A STATE OF STATE IT MOVE AND RESERVED THE STATE OF STATE IT MOVE.** Введение в цифровую культуру и программирование

> Высшая школа цифровой культуры dc@itmo.ru

## **Цифровая экономика**

- Диверсификация информационных технологий и проникновение их в различные предметные области
- Непрерывное накопление больших объемов данных, которые невозможно обработать и интерпретировать традиционными методами
- Перенос производственных, научных и учебных процессов в цифровую сферу

*Данные — это новая нефть (Герман Греф)*

# **Цифровая культура**

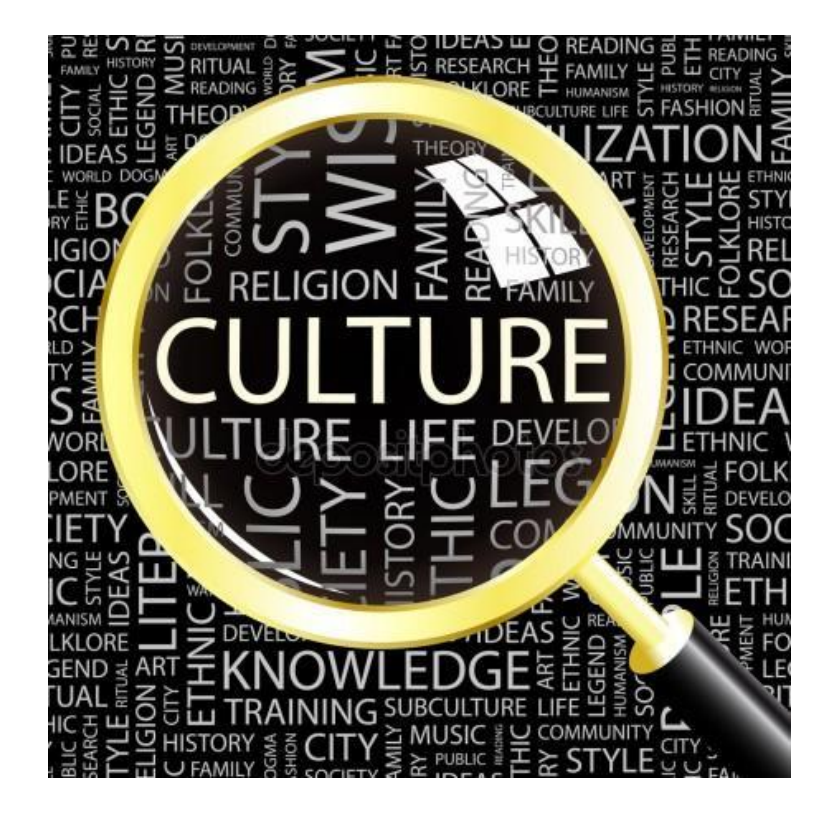

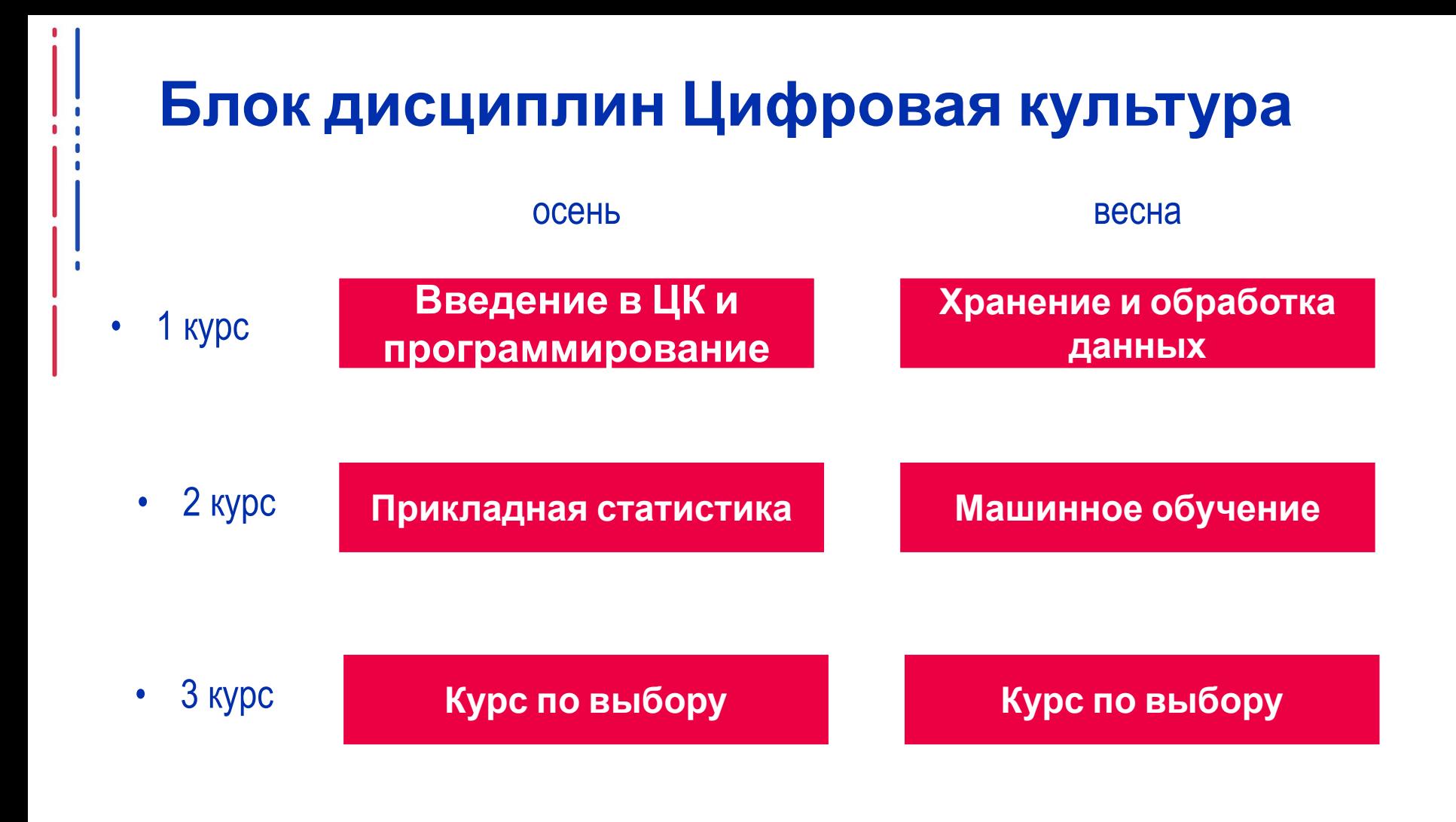

## **Блок дисциплин Цифровая культура**

• 1 курс 1 семестр

**Введение в Цифровую культуру и программирование**

Ключевые понятия и возможности современных информационнокоммуникационных технологий

## **Введение в ЦК — обязательная часть**

- 1. Архитектура ЭВМ и ОС
- 2. Технология программирования
- 3. Сетевые технологии
- 4. Информационная безопасность
- 5. Основы персональной информационной безопасности
- 6. Встроенные системы
- 7. Библиографический поиск

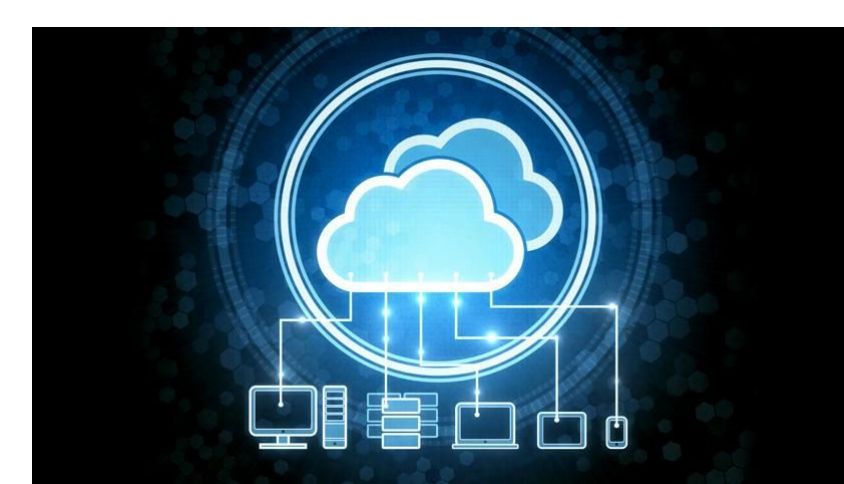

### **Введение в ЦК — вариативная часть**

- 1. Технологии Интернета и WEB
- 2. Технологии виртуальной, дополненной и смешанной реальности
- 3. Социальные сети
- 4. Диалоговые системы (чат боты)
- 5. Цифровая экономика. Блокчейн
- 6. Умные вещи и безопасная жизнь
- 7. Искусственный интеллект

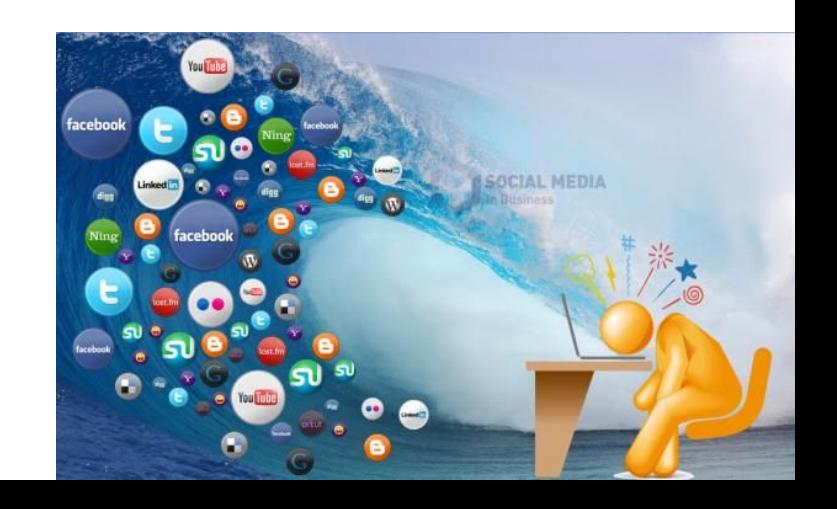

### **Введение в ЦК — вариативная часть**

- 8. Сторителлинг
- 9. Цифровое образование
- 10. Цифровая этика
- 11. Культура Интернет-коммуникаций
- 12. Цифровые гуманитарные науки
- 13. Квантовые технологии
- 14. Системы компьютерной математики

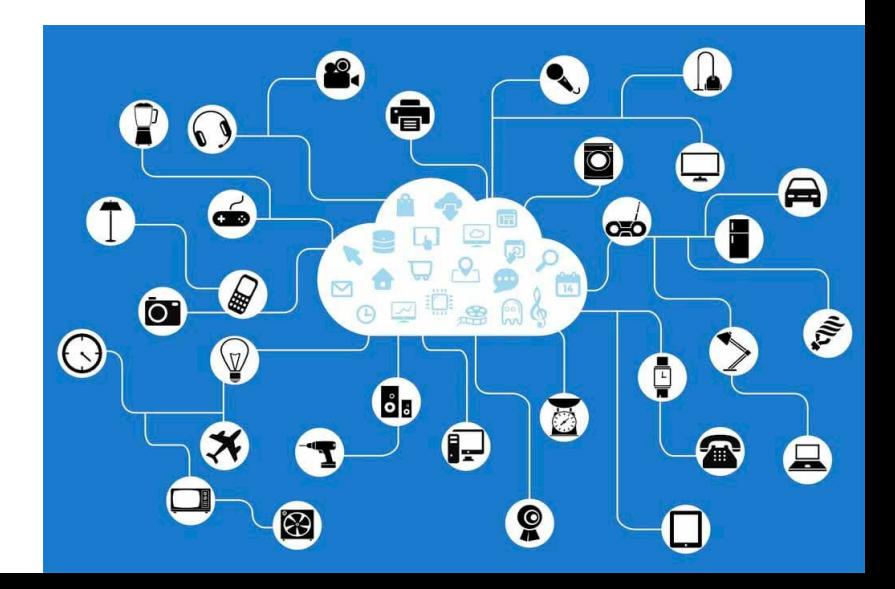

### **Введение в ЦК — основы Python**

Основы Python: Переменные и операции. Операторы. Функции, модули и библиотеки. Структуры данных: списки, кортежи, словари. Библиотеки NumPy, pandas. Визуализация данных

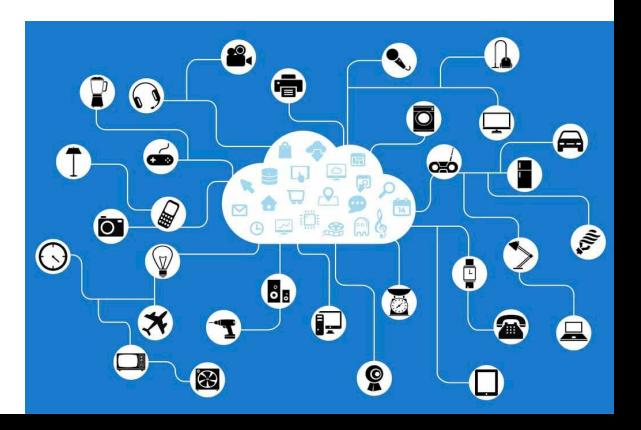

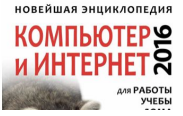

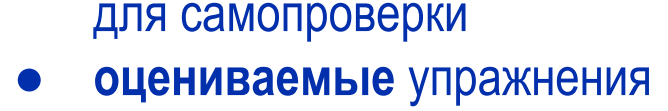

- материалы • не оцениваемые задания
- видеофрагменты, тексты лекций и дополнительные
- Каждая лекция содержит:

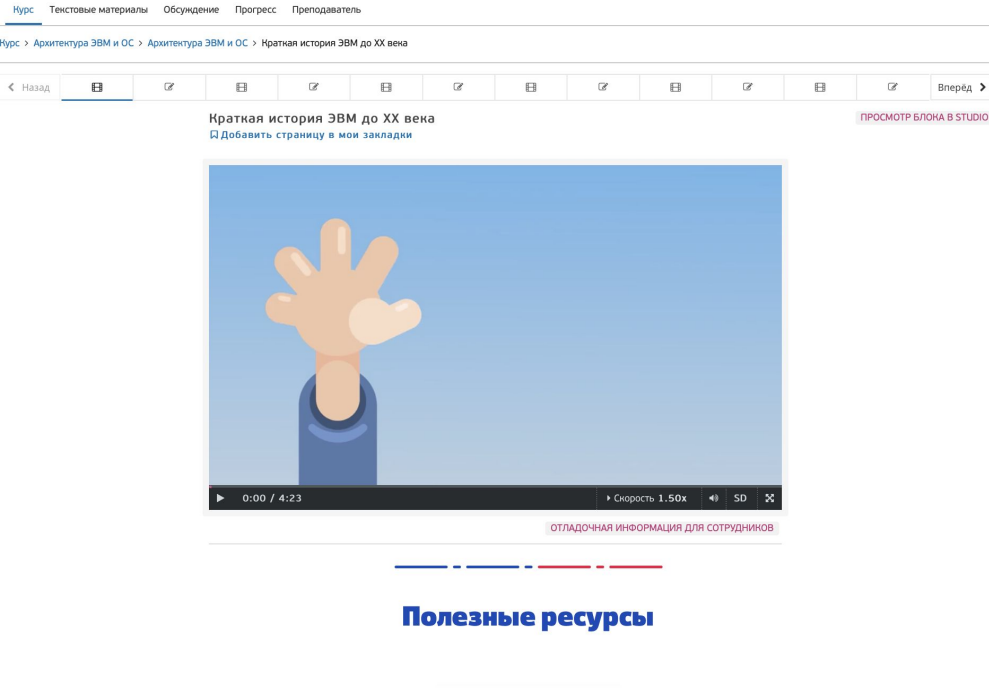

### **Лекции на OpenEdu**

Введение в цифровую культуру

### **Дополнительные источники информации**

Под видео размещены ссылки на полезные материалы: учебники, книги, курсы, статьи

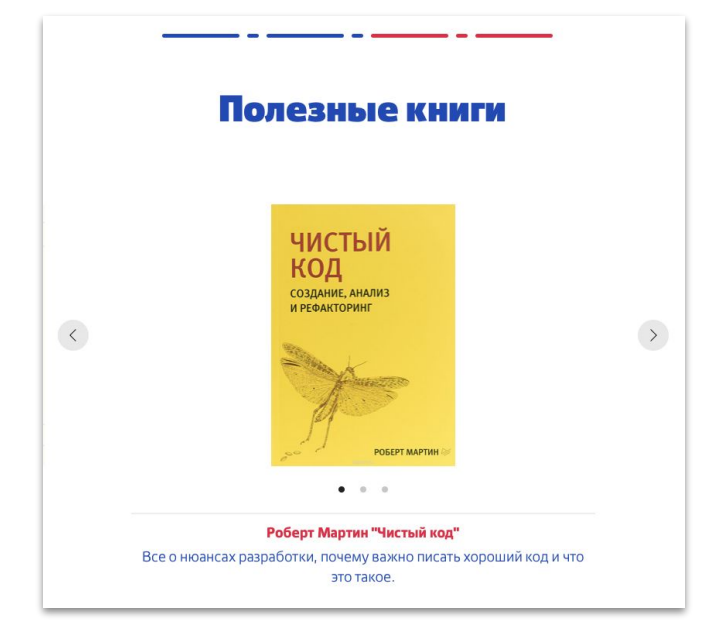

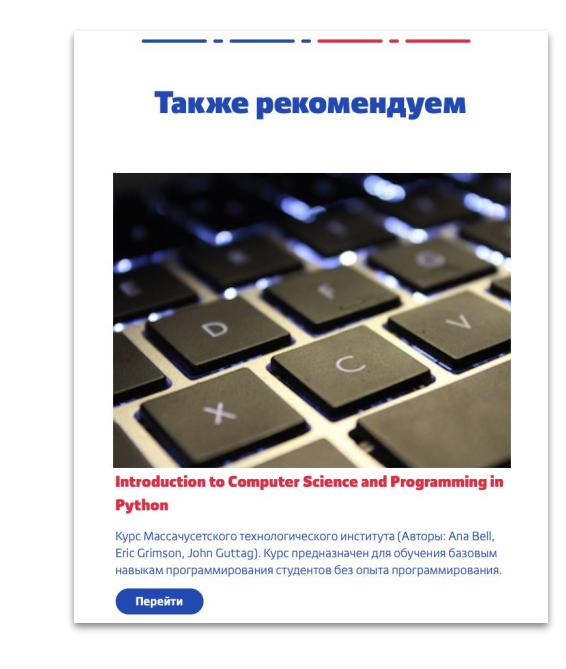

### **Оценивание курса**

- После каждой лекции **оцениваемое** упражнение
- Указано число попыток, иногда есть подсказки
- Задания внутри упражнения имеют разный вес

### Упражнение 2 - Дешифрование

2.0 возможных балла (оценивается)

Иван сдал сессию на отлично и решил отдохнуть как следует на каникулах и отправиться в путешествие. Как настоящий патриот своей страны, он отправился по городам и весям России-матушки, а именно в 09477230520672406616238390613801243. Название Иван зашифровал открытым ключом  ${27179, 37627}$ , используя алгоритм шифрования RSA.

Введите слово, получившееся в результате дешифровки города закрытым ключом {36459, 37627}. Будьте внимательны, Иван был коварен, и перепутал регистр букв. Для кодирования букв была использована таблица ASCII символов из трехзначных кодов, указанная выше, но в результате шифрования коды стали длиной 5 знаков. Не забывайте про регистр при вводе ответа!

### **Оценивание курса**

- Каждое упражнение обязательной части выполнить не менее чем на 50%
- Выполнить контрольную работу (через прокторинг) не менее чем на 50%
- Выбрать 6 лекций по выбору и выполнить упражнения не менее чем на 50% (в совокупности)
- Иметь по курсу более 60% итогового рейтинга

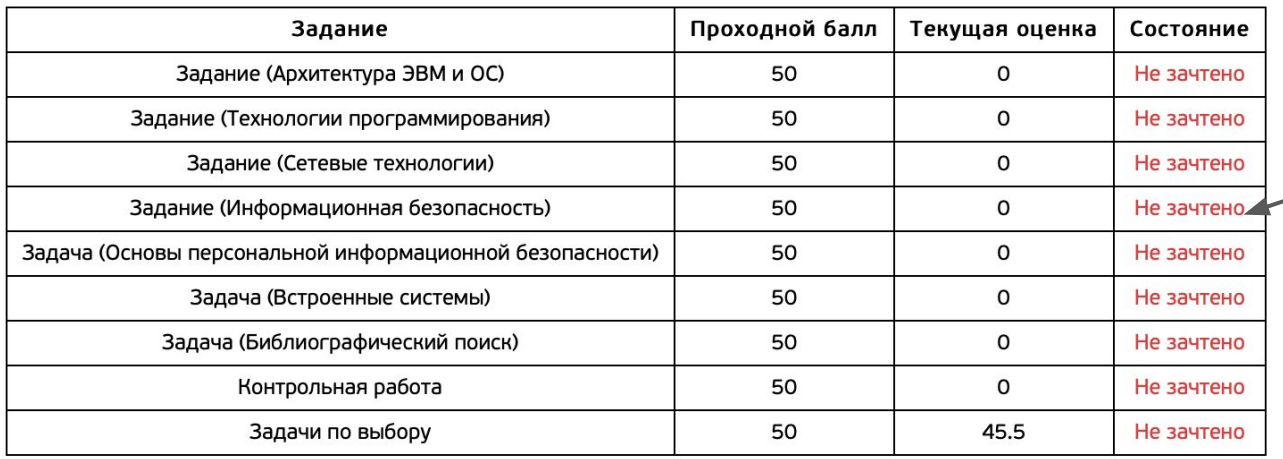

Везде должно быть зачтено

### **Прогресс изучения курса**

● В разделе *Прогресс* отображаются текущие баллы за упражнения и итоговый рейтинг

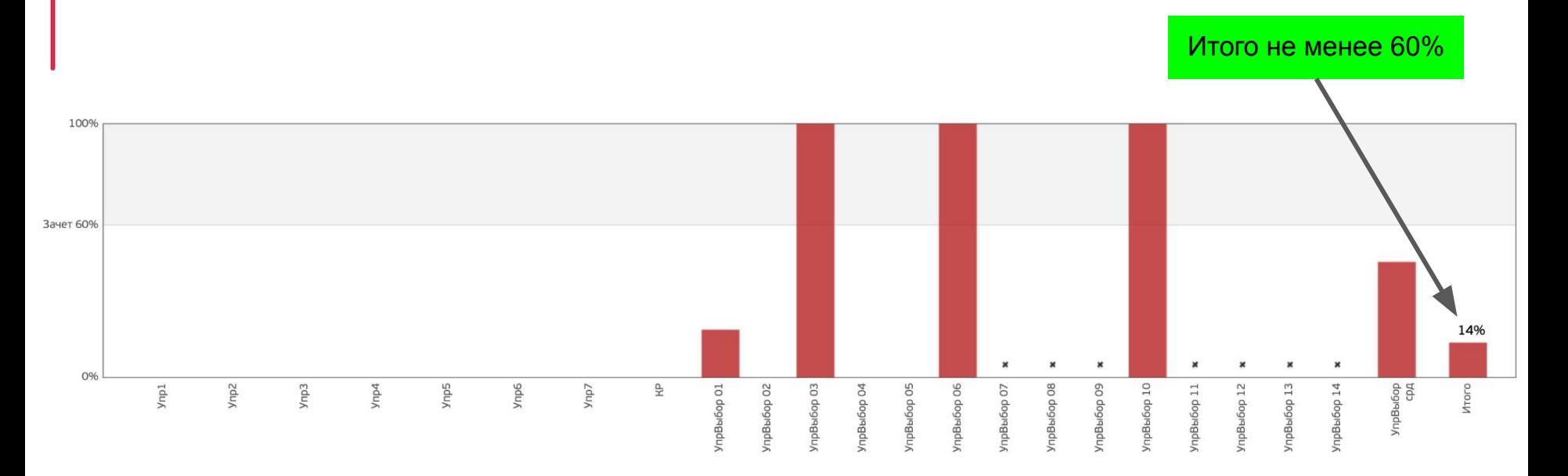

# **Получение доступа к онлайн-курсам**

- Дождаться уведомления на электронную почту, указанную в личном кабинете ИСУ от адресата «Открытое образование» с темой «Активация аккаунта»
- Перейти по ссылке, активировать аккаунт и создать пароль

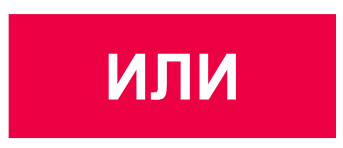

- Если Вы не активируете учетную запись в течение двух дней, то Ваша запись будет активирована автоматически.
- Создать пароль можно будет через ссылку «Забыли пароль?».

### **Консультации**

- По средам с 11:00 до 13:30 и с 15:20 до 18:30 очно по адресу Биржевая линия д. 14, (ауд. 446-447)
- По средам с 11:00 до 13:30 и с 15:20 до 18:30 — [онлайн ZOOM](https://itmo.zoom.us/j/83517523974?pwd=U2JYeTV5bkdId3UyVzNmL0pWUnIydz09)

### **Консультации**

Или в другой день и время...

- Кронверкский 49, ауд. 420, тел. 607-04-64
- Биржевая линия 14, ауд. 446/447, тел. 607-04-64
- **● Предварительно следует договориться о встрече письменно или устно**

### Лайк и подписка!

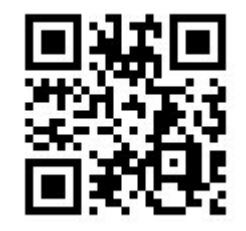

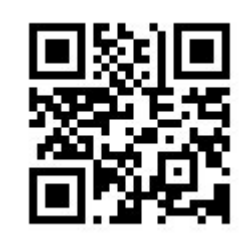

### dc@itmo.ru https://t.me/dc\_itmo https://vk.com/dc\_itmo

### http://dc.itmo.ru/

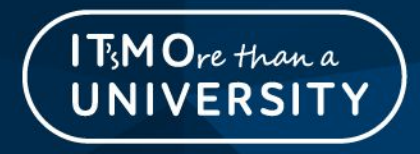